#### FIȘA DISCIPLINEI

1. Date despre program

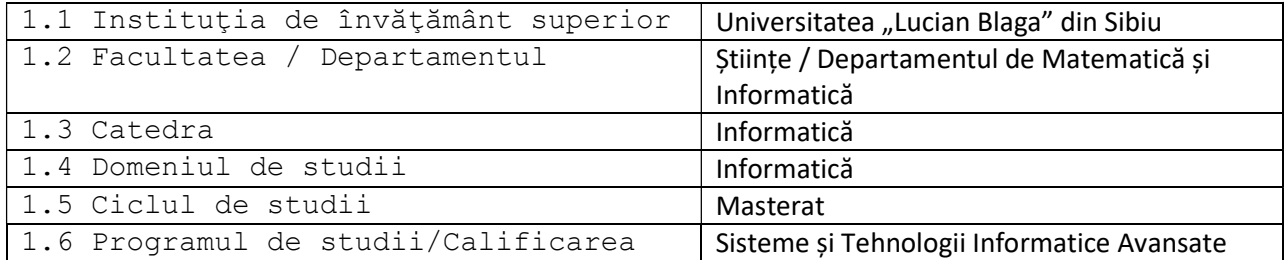

## 2. Date despre disciplină

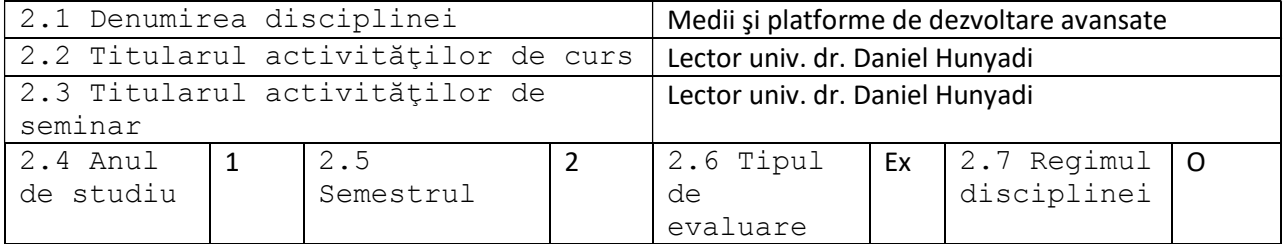

3. Timpul total estimat (ore pe semestru al activităţilor didactice)

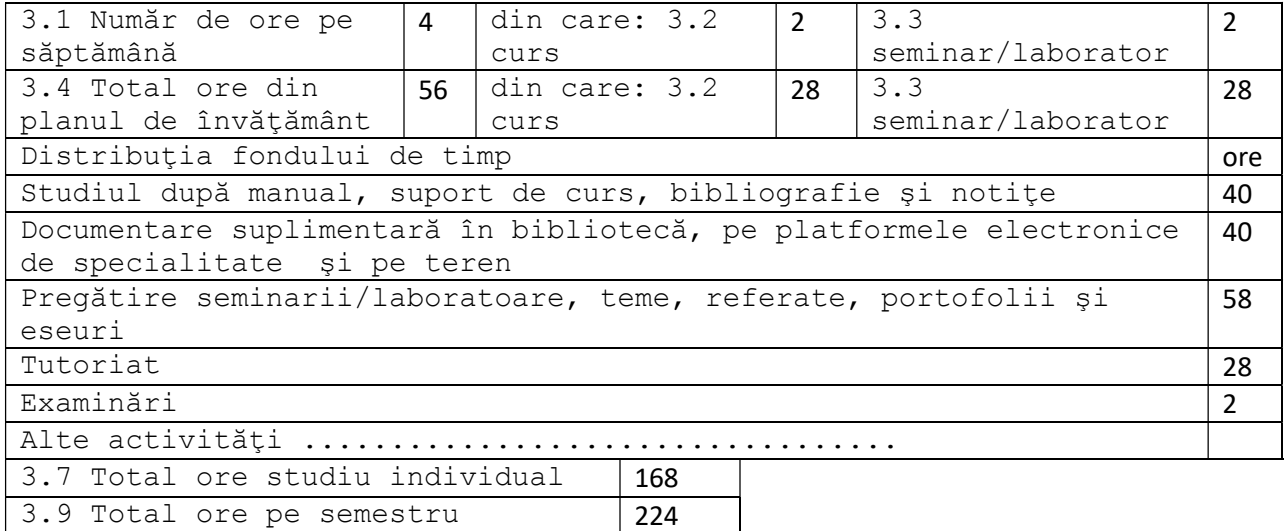

3.10 Numărul de credite 8

4. Precondiţii (acolo unde este cazul)

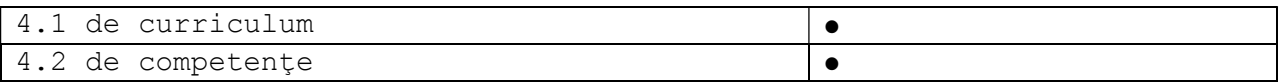

5. Condiţii (acolo unde este cazul)

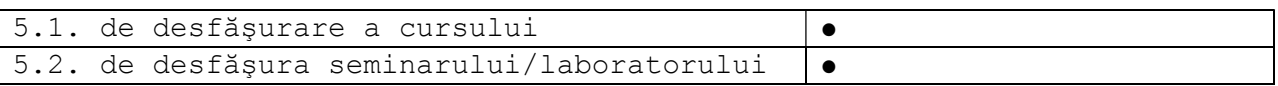

## 6. Competenţele specifice accumulate

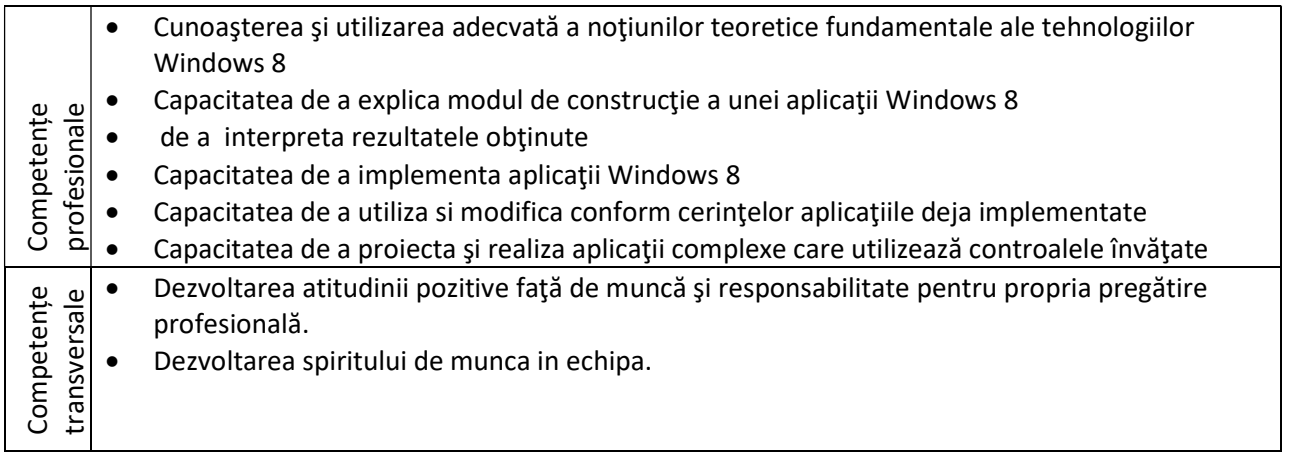

7. Obiectivele disciplinei (reieşind din grila competenţelor specifice acumulate)

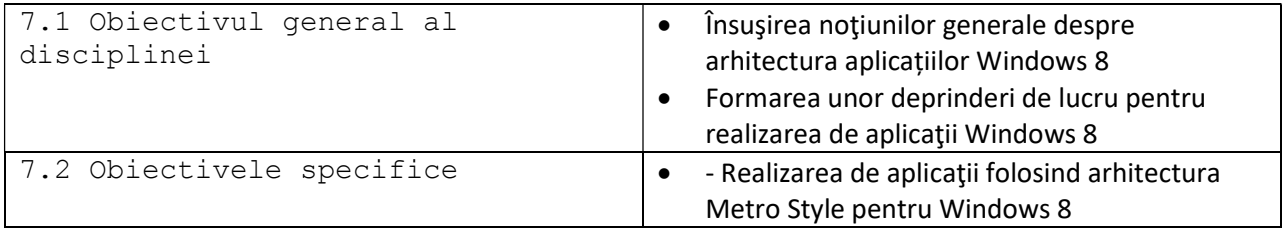

# 8. Conţinuturi

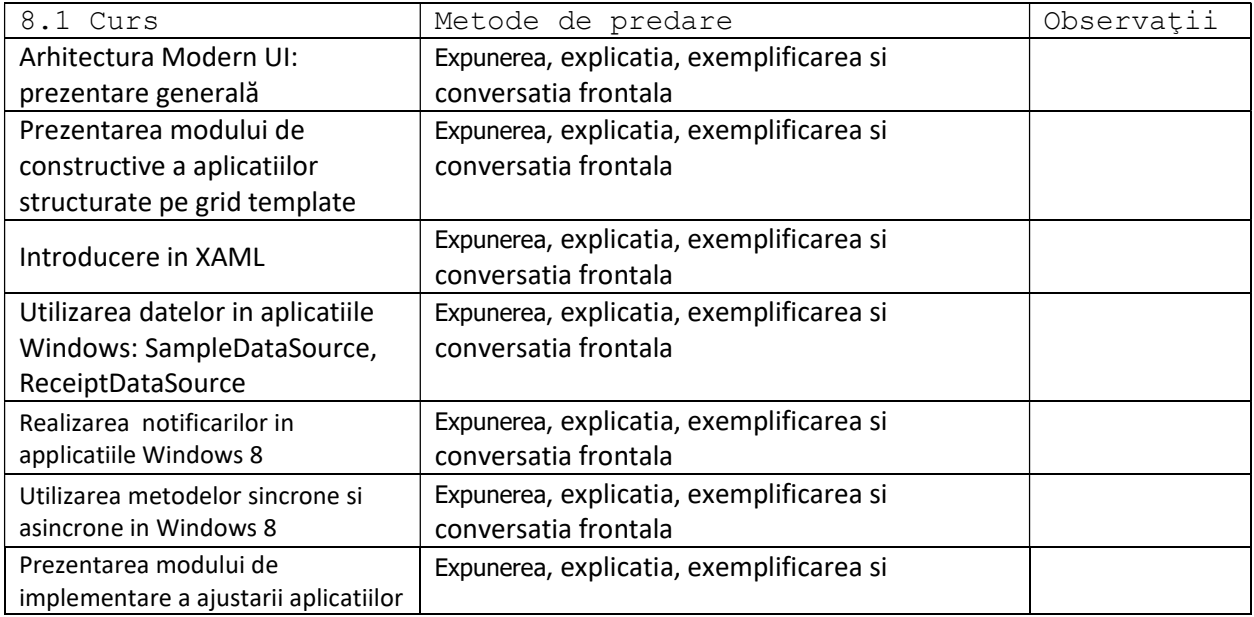

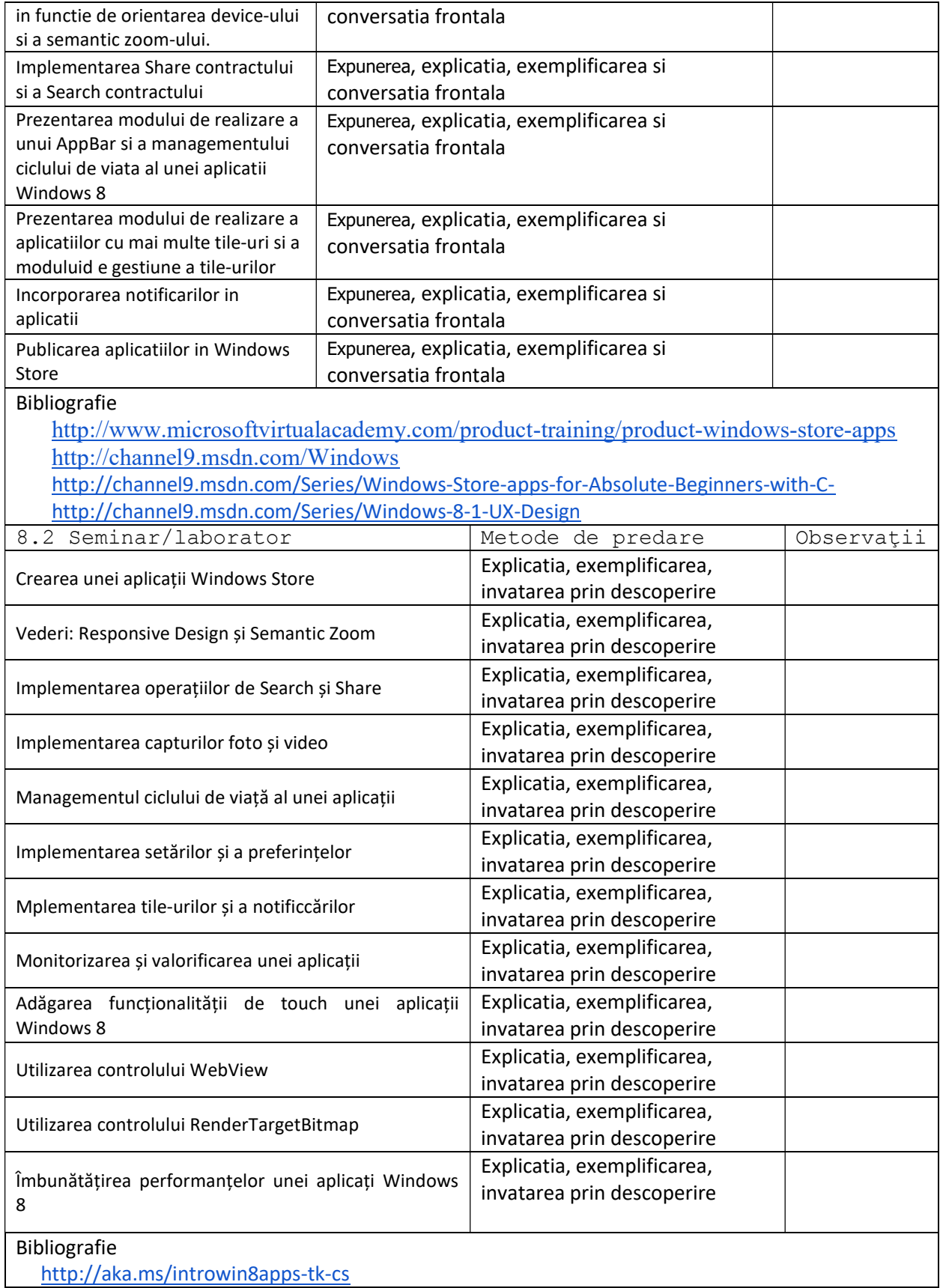

 http://www.microsoftvirtualacademy.com/training-courses/advanced-windows-store-appdevelopment-using-c-refresh

 9. Coroborarea conţinuturilor disciplinei cu aşteptările reprezentanţilor comunităţii epistemice, asociaţiilor profesionale şi angajatori reprezentativi din domeniul aferent programului

● Algoritmii criptografici predați sunt folosiți în firmele de soft existente pe piața locală, națională și mondială

#### 10. Evaluare

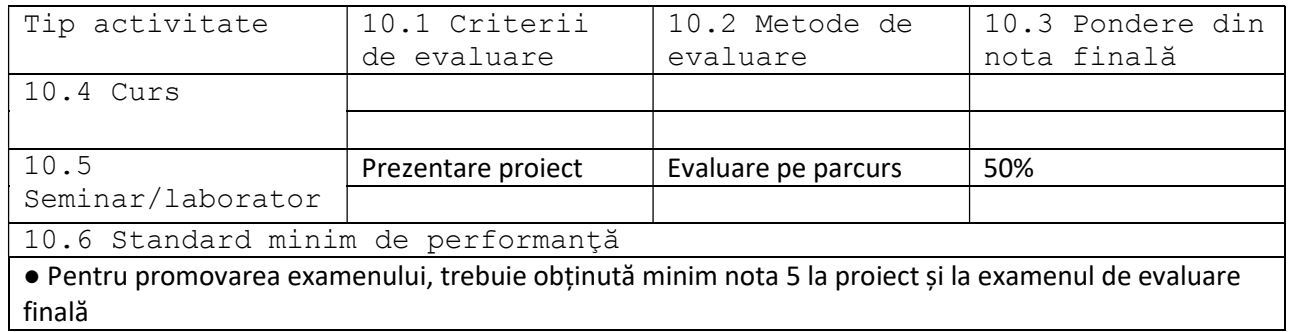

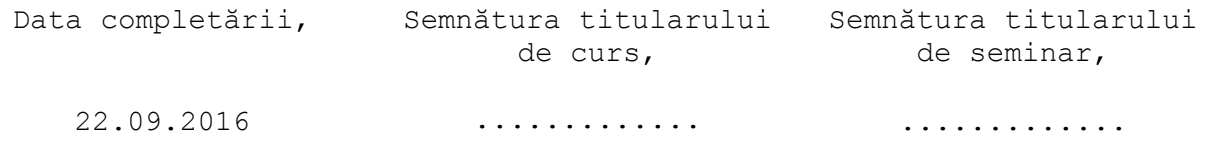

Data avizării în catedră Semnătura Directorului de departament

28.09.2016 Prof.univ.dr. Mugur Acu